Договор № ЭЦ021/22СОУТ от 16.06.2022 г.

#### **УТВЕРЖДАЮ**

Председатель комиссии по проведению специальной оценки условий труда

THE REPORT OF

Леонид Евгеньевич Водолазский (фамилия, инициалы) **TO THUCK** 20 r.  $\rangle$ 

### **OTHET**

# о проведении специальной оценки условий труда

(идентификационный № 555191)

## Частном общеобразовательном B учреждении "Тверская епархиальная православная средняя общеобразовательная школа во имя святителя Тихона Задонского"

(полное наименование работодателя)

170001, г. Тверь, ул. Двор Пролетарки, д. 15<br>(место нахождения и осуществления деятельности работодателя)

6905033660

(ИНН работодателя)

695001001 (КПП работодателя)

1026900565922 (ОГРН работодателя)

85.14

(код основного вида экономической деятельности по ОКВЭД)

Члены комиссии по проведению специальной оценки условий труда:

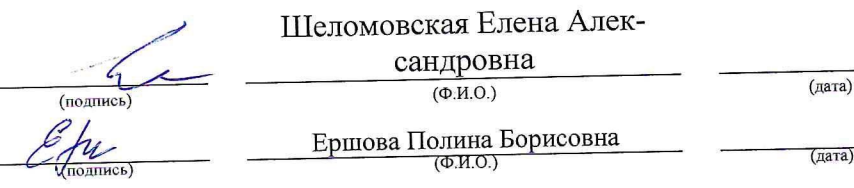

Сведения об организации, проводящей специальную оценку условий труда

A JAPANE PROTECTION CONTRACTOR

1. Общество с ограниченной ответственностью "Эксперт Центр"; 170028, г. Тверь, ул. Лукина д. 96, офис 25; телефон: 8(4822)-58-82-12; e-mail: expertcenter. 1@yandex.ru

(полное наименование организации)

2. 170028, г. Тверь, ул. Лукина, д.9б, офис 25; 8(4822)-58-82-12<br>(место нахождения и осуществления деятельности организации, контактный телефон, адрес электронной почты)

3. Номер в реестре организаций, проводящих специальную оценку условий труда (оказывающих услуги в области охраны труда) 625

4. Дата внесения в реестр организаций, проводящих специальную оценку условий труда (оказывающих услуги в области охраны труда) 26.11.2021

5. ИНН 6950229270

6. ОГРН организации 1196952007185

ния об испытательной лаборатории (центре) организации:

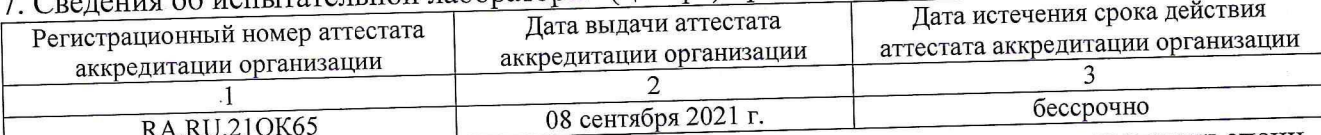

8. Сведения об экспертах и иных работниках организации, участвовавших в проведении специненки условий труля.

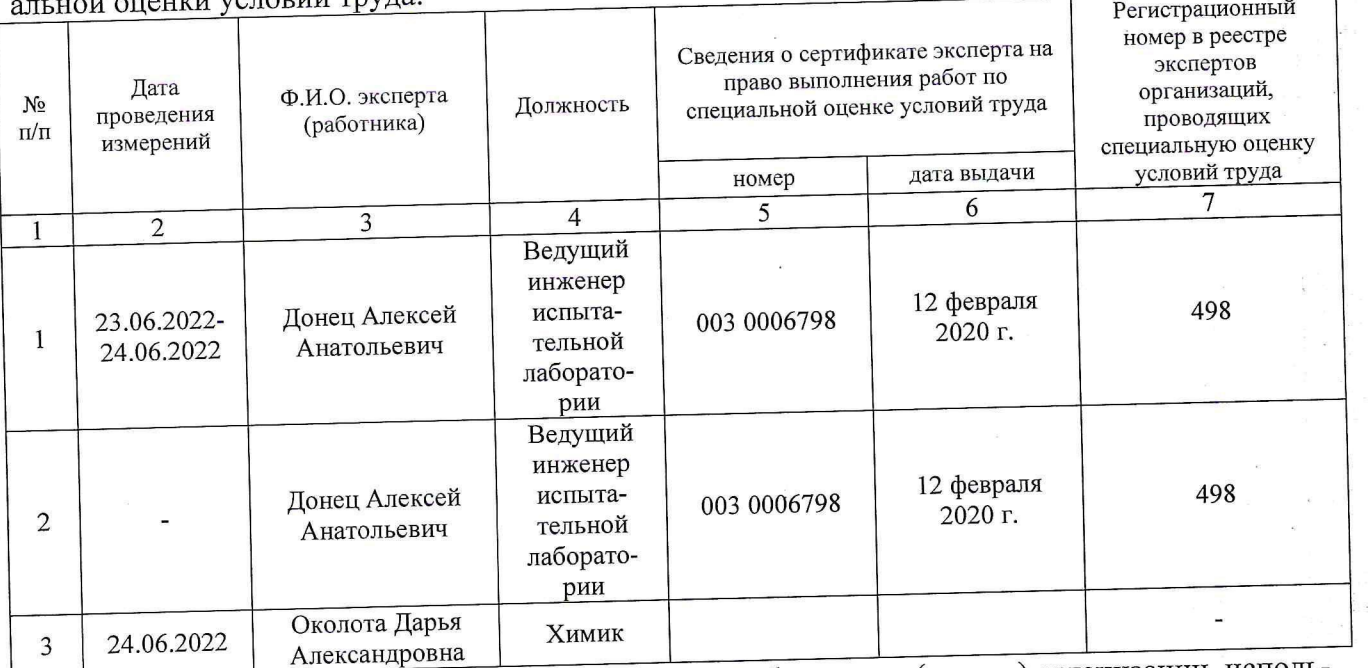

9. Сведения о средствах измерений испытательной лаборатории (центра) организации, испольвшихся при проведении специальной оценки условий труда:

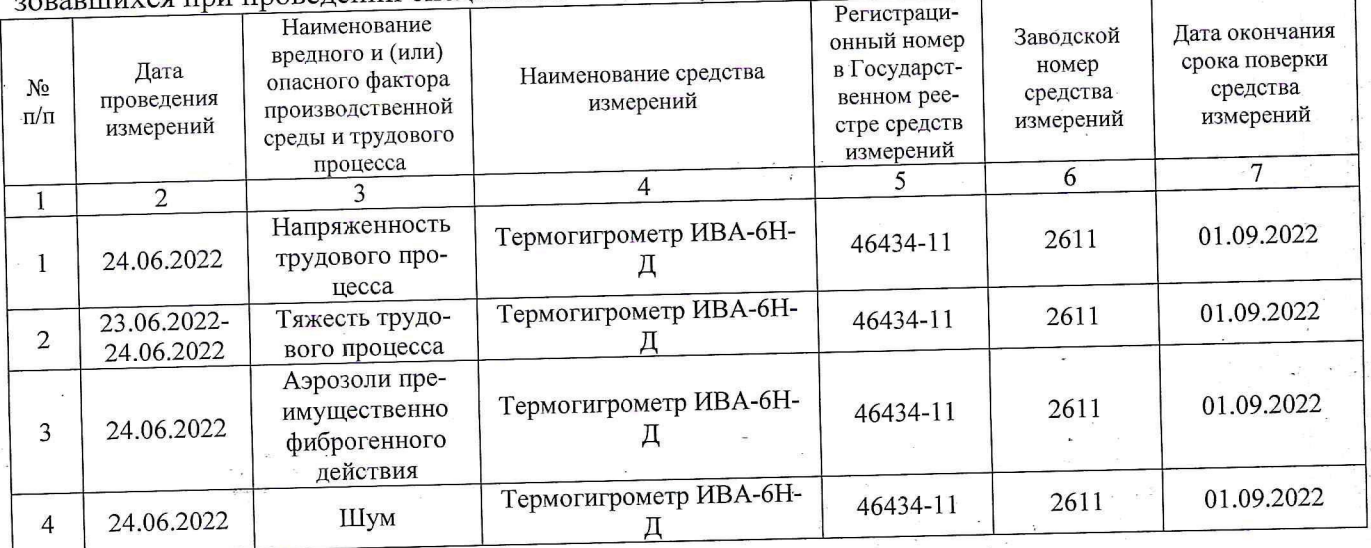

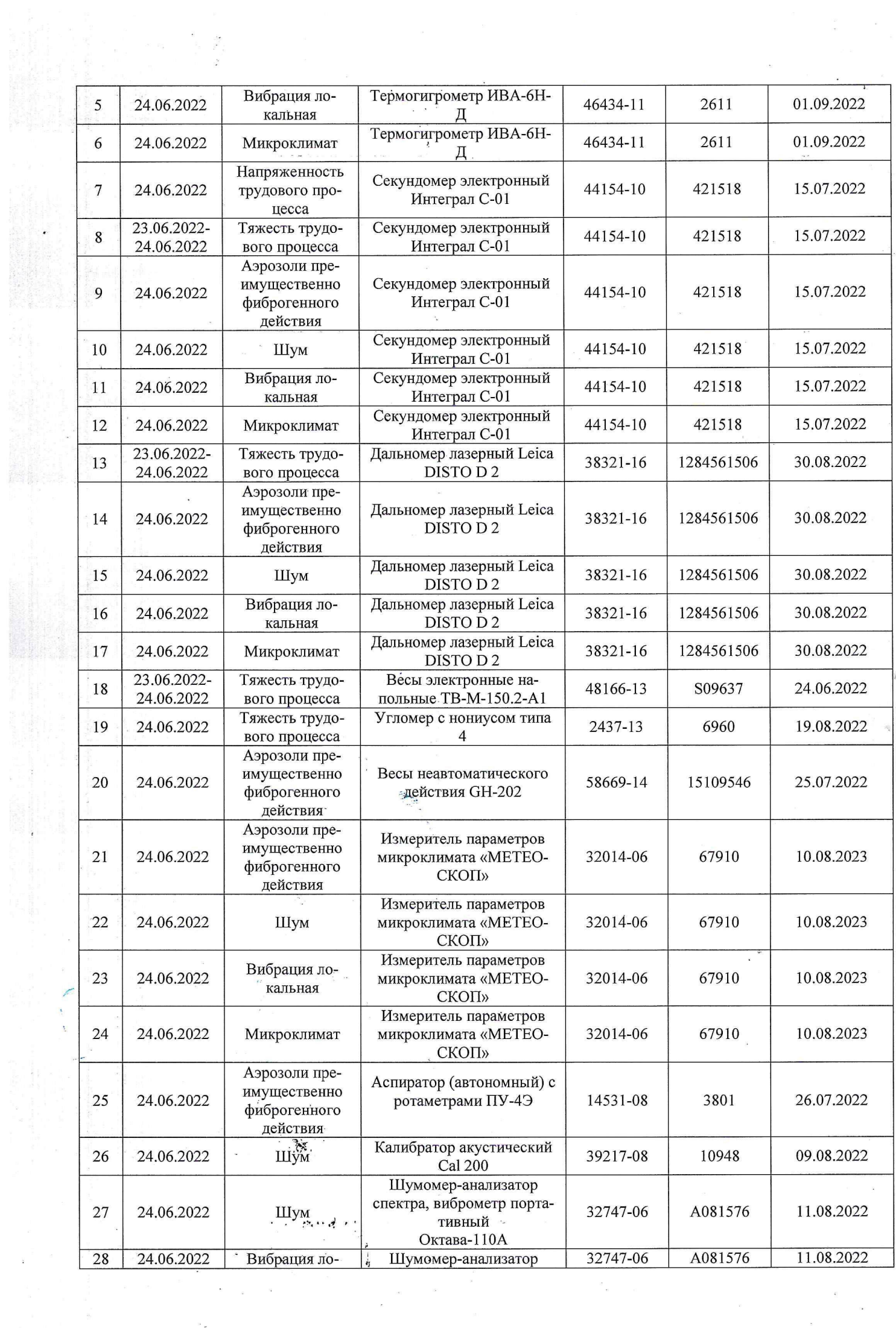

 $\frac{\partial \mathcal{L}_{\mathcal{G}}}{\partial \mathcal{L}_{\mathcal{G}}}$ 

### en de la participa de la liberta de la participa de la carte de la liberta de la carte de la carte de la carte<br>1940: Participa de la carte de la liberta de la participa de la carte de la carte de la carte de la carte de<br>19

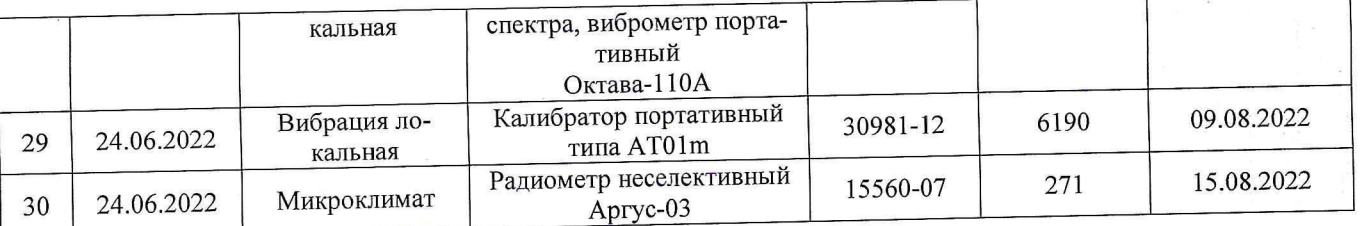

Руководитель организации, проводящей<br>специальную оценку условий труда

Rap Базанова Тамара Ивановна<br>Менной Ф.и.о. **ИЧЕНН** 6950  $M.\Pi.$ «Эксперт Центр»

 $O4, O2, A$ 

### Сводная ведомость результатов проведения специальной оценки условий труда

Наименование организации: Частное общеобразовательное учреждение "Тверская епархиальная православная средняя общеобразовательная шко-<br>ла во имя святителя Тихона Задонского"  $Ta6mma1$ 

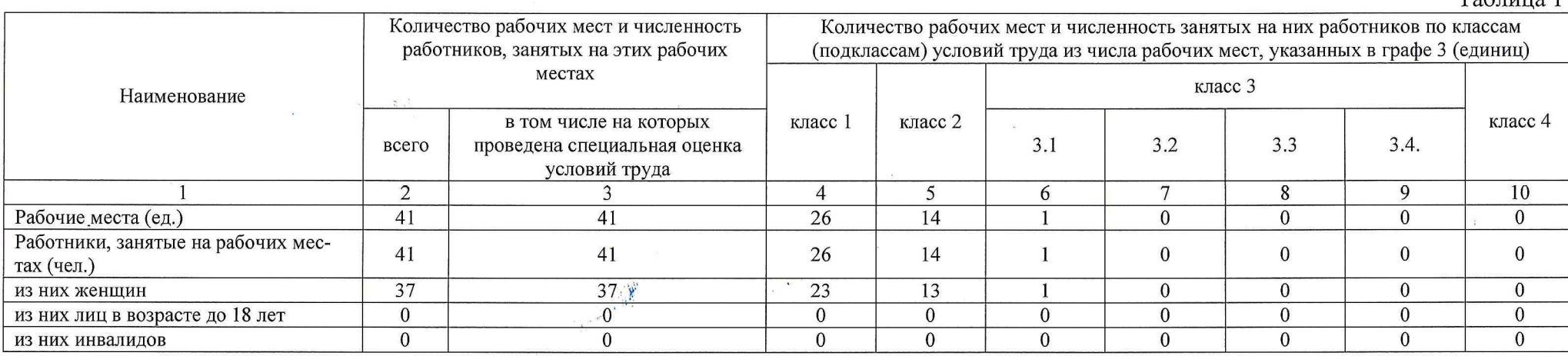

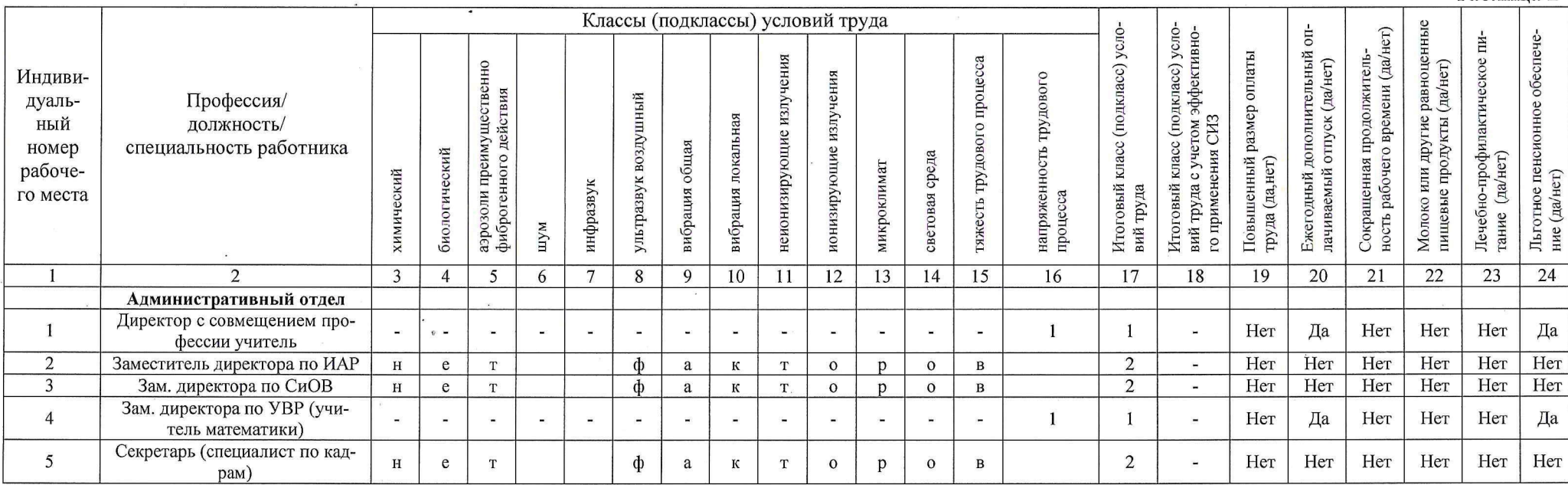

Таблица 2

miliy

 $\sim$  $\mu^2 \approx 2.5$ 

و کلوکول<br>توهای کوکول<br>روای اینتال<br>روای اینتال

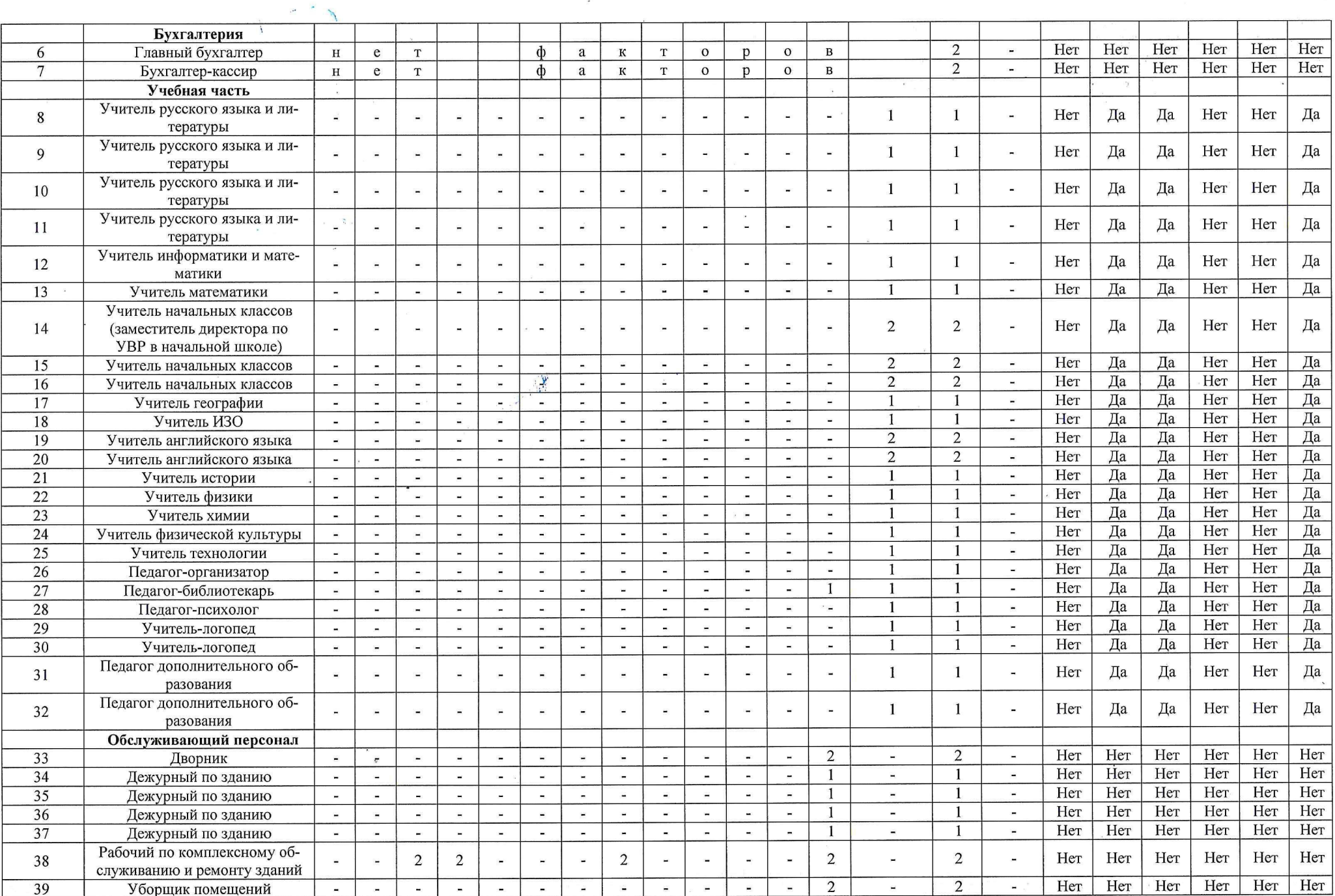

 $\mathcal{M}^{\mathcal{O}}$  .  $\mathcal{P}$  .

 $\begin{array}{l} \begin{array}{c} \circ \\ \circ \\ \circ \circ \circ \\ \end{array} & \begin{array}{l} \circ \\ \circ \\ \circ \circ \circ \\ \end{array} & \begin{array}{l} \circ \\ \circ \\ \circ \circ \\ \end{array} & \begin{array}{l} \circ \\ \circ \\ \circ \circ \\ \end{array} & \begin{array}{l} \circ \\ \circ \\ \circ \circ \\ \end{array} & \begin{array}{l} \circ \\ \circ \\ \end{array} & \begin{array}{l} \circ \\ \circ \\ \end{array} & \begin{array}{l} \circ \\ \circ \\ \end{array} & \begin{array}{l} \circ \\ \circ \\ \end{array} & \begin{array}{l} \circ \\ \circ \\$ 

 $\mathcal{R}$ 

 $\epsilon$  ).

 $\sim$ 

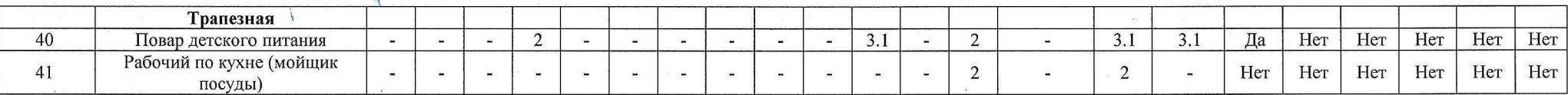

Дата составления: 04.07.2022

Председатель комиссии по проведению специальной оценки условий труда

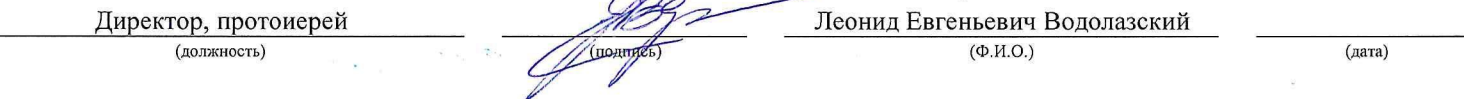

Члены комиссии по проведению специальной оценки условий труда:

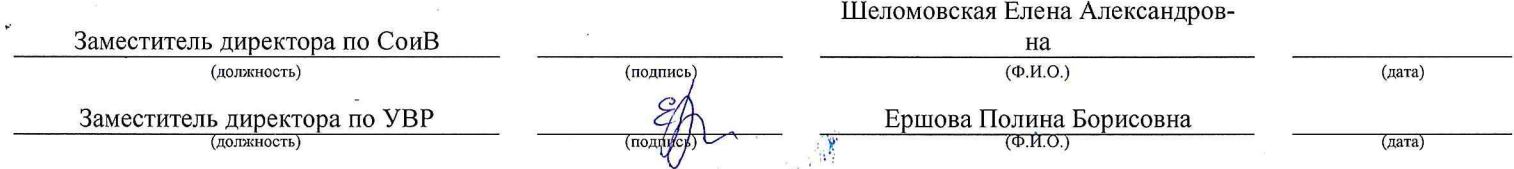

Эксперт(-ы) организации, проводившей специальную оценку условий труда:

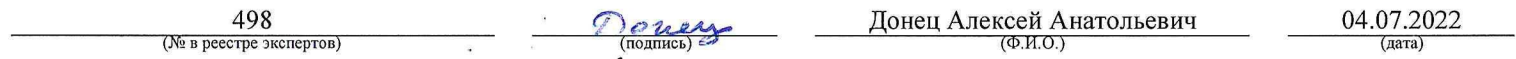